## **Corso sistemista GNU/Linux**

## **Base**

- Il filesystem Unix
- La shell
- Connessione SSH
- Strumenti per il backup: tar, rsync, Bacula

## **Networking**

- TCP/IP e networking (MAC address, indirizzi IP, netmask)
- Strumenti di supporto: ping, traceroute, netstat, arp, tcpdump, iptraf, ecc.
- Routing
- Firewall e iptables
- Tunnel via SSH
- VPN con IPSEC e OpenVPN

## **Applicativi**

- Apache
- Samba
- PostgreSQL: amministrazione di un DB
- Squid HTTP proxy (cache e filtro su indirizzi http:) ==== Virtualizzazione ==== \* KVM \* Xen \* Libvirt ===== Documentazione ===== \* *[Filesystem Hierarchy Standard](http://www.pathname.com/fhs/)* [fhs-2.3.pdf](https://www.rigacci.net/wiki/lib/exe/fetch.php/formazione/doc/fhs-2.3.pdf) \* *[The](http://linuxcommand.org/tlcl.php)* **[Linux Command Line](http://linuxcommand.org/tlcl.php)** [tlcl-09.12.pdf](https://www.rigacci.net/wiki/lib/exe/fetch.php/formazione/doc/tlcl-09.12.pdf) ===== Obiettivi ===== \* Installazione base (networking) \* OpenVPN \* iptables, tool di debug \* Apache + PHP \* Tunneling SSH \* Samba \* PostgreSQL \* Ricompilazione, backporting  $== ==$  Appunti  $== ==$  \* [Virtualizzazione KVM](https://www.rigacci.net/wiki/doku.php/formazione/linux_sysadmin/kvm) \* KVM pregi: \* Soluzione Open Source integrata nel kernel. \* Emulazione con prestazioni ottimali. \* Disponibile sia Intel che AMD. \* Totale trasparenza sia per l'host che per il guest. \* Su CPU non compatibili fallback su QEMU (lento). \* KVM difetti: \* Richiede CPU moderne con il supporto VT-x (Intel) AMD-V (AMD). \* Richiede kernel > 2.6.20. \* KVM networking: modalità network e modalità bridge. \* [LVM](https://www.rigacci.net/wiki/doku.php/formazione/linux_sysadmin/lvm) \* Aggiunge un livello di astrazione tra le partizioni reali e ciò che il sistema operativo vede. Ad esempio due partizioni fisiche su due dischi diversi possono essere assemblate e presentate al sistema operativo come un unico disco */dev/mapper/home*. \* Vantaggi  $*$  Gestione dello spazio disco (aumentare o diminuire) senza distruggere il contenuto  $*$ Svantaggi \* Un livello di astrazione in più da gestire, es. conoscere i comandi LVM quando si deve fare disaster recovery. \* Partizionamento [fdisk](https://www.rigacci.net/wiki/doku.php/formazione/linux_sysadmin/fdisk) \* Unica partizione. \* Partizioni separate per */* (sistema operativo) e */home* (dati utente). \* [Il filesystem Linux](https://www.rigacci.net/wiki/doku.php/formazione/linux_sysadmin/filesystem) \* */bin /sbin* \* */boot* (immagine del kernel e archivio initrd), */boot/grub/* \* */etc* file di configurazione \* */dev* punto di accesso ai dispositivi hardware \* */proc /sys* \* */home* \* */var* \* [Shell e comandi Unix](https://www.rigacci.net/wiki/doku.php/formazione/linux_sysadmin/shell) \* [Permessi](https://www.rigacci.net/wiki/doku.php/formazione/linux_sysadmin/permessi) \* Permessi UNIX \* chmod, chgrp, chown \* ACL \* [Networking](https://www.rigacci.net/wiki/doku.php/formazione/linux_sysadmin/networking) \* IP address e netmask, gateway  $*$  Strumenti di debug: ifconfig, route, traceroute, nmap, tcpdump, arp  $*$  [OpenVPN](https://www.rigacci.net/wiki/doku.php/formazione/linux_sysadmin/openvpn)  $*$ [Shorewall](https://www.rigacci.net/wiki/doku.php/formazione/linux_sysadmin/shorewall) \* Postgres \* Installazione \* Permessi

Last update: 2011/04/13 12:40 formazione:linux\_sysadmin:start https://www.rigacci.net/wiki/doku.php/formazione/linux\_sysadmin/start?rev=1302691230

From: <https://www.rigacci.net/wiki/> - **Rigacci.Net**

Permanent link: **[https://www.rigacci.net/wiki/doku.php/formazione/linux\\_sysadmin/start?rev=1302691230](https://www.rigacci.net/wiki/doku.php/formazione/linux_sysadmin/start?rev=1302691230)**

Last update: **2011/04/13 12:40**

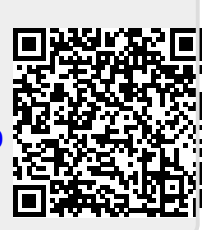